## **فرآیند پرداخت الکترونیک در سامانه آموزش مداوم**

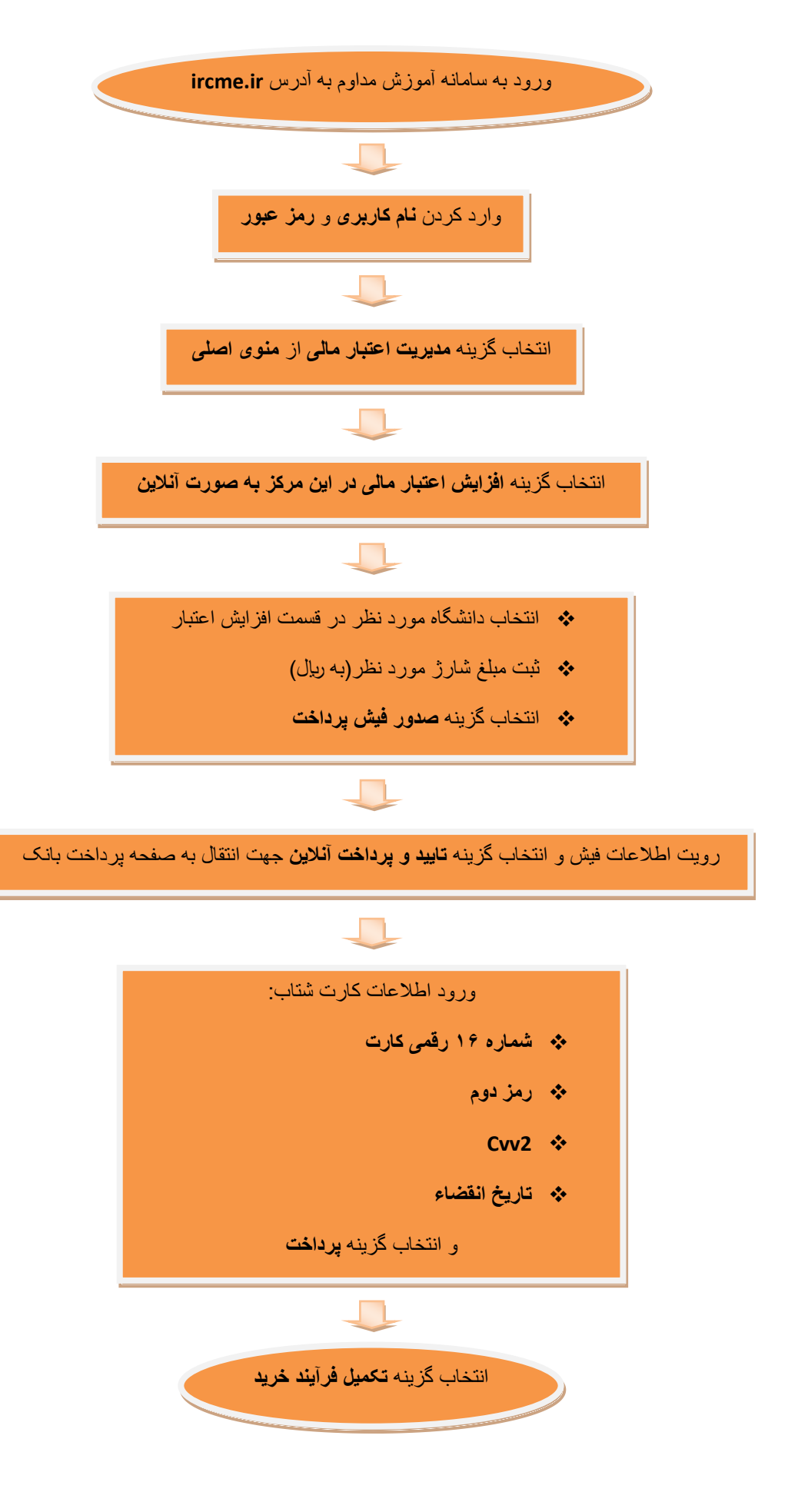